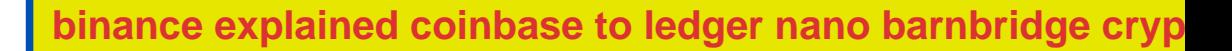

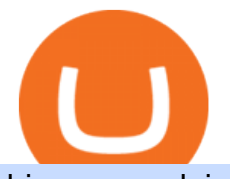

binance explained coinbase to ledger nano barnbridge crypto where to buy binance key for authenticator

https://es.crypto-economy.com/wp-content/uploads/sites/2/2019/07/coinbase-pro-interface.jpg|||Coinbase Pro: Guía completa 2020 - Crypto Economy|||1456 x 847

https://cryptocurrencyfacts.com/wp-content/uploads/2021/05/binance-chain-chart-platform.jpg|||How to Look at Binance Chain Charts|||2238 x 1255

https://miro.medium.com/max/3838/1\*bp4PX0grSOoFXUqosXt7OA.png|||Binance intro Cryptociety Explanation Series. | by ...|||1919 x 972

Ledger Nano S hard wallet. (Motokoka/Wikimedia Commons) Crypto exchange Coinbase is planning to integrate Ledger hardware wallets, bringing users more options for self-custody of their crypto,.

https://images.cointelegraph.com/images/1200\_aHR0cHM6Ly9zMy5jb2ludGVsZWdyYXBoLmNvbS9zdG9y YWdlL3VwbG9hZHMvdmlldy82MjcwZmE3ZDhiNWE0MmIxZjZkMTQxNzJjNTYxODczMC5qcGc=.jpg||| Stellar-Based Zero-Fee Decentralized Crypto Exchange ...|||1160 x 773

How And Where To Buy BarnBridge (BOND) Token - Full Guide

https://blog.signalspartner.com/wp-content/uploads/2021/11/best\_crypto\_exchange.jpg||Best Free Crypto Trading Platform Signals Partner Blog|||1920 x 1280

https://news.bitcoin.com/wp-content/uploads/2020/05/lumi-wallet.png|||Exchange Crypto with 0% Fees in Lumi Wallet | Crypto ...|||1780 x 1000

7 Best Exchanges To Trade Crypto With Zero Fees

https://797517.smushcdn.com/1549056/wp-content/uploads/sites/2/2021/05/Ethereum-Balance-on-All-Exchan ges.jpg?lossy=1&strip=1&webp=1|||Binance Futures Volume Reaches Record \$2.1 Trillion | HashFeed|||1800 x 1013

https://external-preview.redd.it/a8tvnpzXs\_j5aY9tGswLqpekPxHteDIW9fxcoSYPPDI.jpg?auto=webp&s =373fe60481c8192642f929cc38cd6e45c04effca|||CoinMarketCap Earn - Get completely free crypto with ...|||2400 x 1256

https://support.bincentive.com/hc/article\_attachments/360061478353/CN1.jpg||Setting up Google Authenticator (OTP). Help Center|||1419 x 958

https://external-preview.redd.it/SQFbRo1uwDOXwg\_Su6YxESBdWVOHPxo786XLBPLmZgA.jpg?auto=we bp&s=baffaa05f6bbe0924a4225f8554ebc53f5a9ddb9|||Earn Free Crypto : BytecoinBCN|||1780 x 1000

https://c.mql5.com/6/899/Fractal\_Pattern\_Scanner-Breakout\_Trading\_or\_Reversal\_Trading\_\_4.png|||Improve Your Trading Performance with Free Forex Market ...|||1500 x 1472

https://f-g-c.com/wp-content/uploads/2020/01/free-cryptocurrency.jpg|||FGC Group | Complete Guide to Earning Free Crypto|||1400 x 933

Buy Bitcoin & amp; Crypto Instantly - The Safest Place to Buy Crypto

https://cimg.co/w/rw-gallery/0/5a7/4b676dc577.png|||Coinbase Pro Exchange Review (2020) and Beginner's Guide|||1440 x 803

Digitex Futures Exchange (DFE) is a zero-fee, peer-to-peer crypto futures exchange that .

https://verdienenmetvideo.nl/nieuw/wp-content/uploads/2021/02/Binance-account-maken-Google-Authentica-QR-code-1024x907.png|||Bitcoins kopen met Binance [compleet stappenplan]|||1024 x 907

https://i1.wp.com/crypto-ml.com/wp-content/uploads/2019/02/Coinbase-Pro-Screenshot.png|||Coinbase Pro Review for Cryptocurrency Traders - Crypto-ML|||1280 x 891

https://gblobscdn.gitbook.com/assets%2F-MEYRpckmJuuhnKblhzo%2Fsync%2F74211034cd54d66e586c0a9 b2860ace5c34d2431.png?alt=media|||Add API key on Binance - Finandy Docs|||2034 x 1176

https://www.creditdonkey.com/image/1/1100w/coinbase-crypto-screenshot-20210927.jpg||Coinbase vs Robinhood: Pros, Cons, Fees|||1100 x 776

https://voskcoins.co/blog/upload/2020/09/1742587146.jpg|||Coinbase Pro Review - Voskcoins|||2876 x 1182 https://support.binance.us/hc/article\_attachments/360097504793/Screen\_Shot\_2020-10-19\_at\_2.28.59\_PM.pn g|||How to Change Your Google/SMS Two Factor Authenticator ...|||1580 x 1063

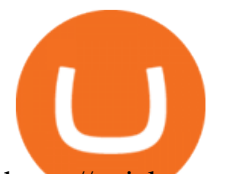

https://quickpenguin.net/wp-content/uploads/2017/10/Transfer-GBP-from-Coinbase-to-Coinbase-Pro.png|||Ch eapest Way to Buy Bitcoin: Ultimate 2019 UK Guide|||1250 x 1049 https://www.techdreams.org/wp-content/uploads/2021/04/334EE35E-D652-4896-846B-1C97225B41D6.jpeg|| |How to buy USDC on Coinbase Pro? No Fees!|||1389 x 1319 Can You Day Trade Crypto on Robinhood? - Stilt Blog Platforms Giving Out Free Crypto 1. eToro Sign Up Bonus 2. Coinbase Earn 3. Voyager Exchange 4. Staking Cryptocurrency 5. Crypto.com Cash Back 6. Celsius Network Sign Up Bonus 7. BlockFi Savings. 10 Ways to Earn Free Cryptocurrency in 2022 Coin Airdrops Coinbase to Integrate Ledgers Hardware Wallets https://cryptocurrencyfacts.com/wp-content/uploads/2018/07/buy-bitcoin-coinbase-2.jpg|||Can You Trade Xrp On Coinbase Pro Top Reasons Why People ...|||1352 x 959 https://miro.medium.com/max/4000/1\*Hru-gz2tFd-07csjnGhN4w.png|||Understanding the Internals of Crypto-Exchanges Using ...|||2000 x 1125 A Beginners Guide to Futures Trading (Website) Binance https://coindoo.com/wp-content/uploads/2018/12/pro-trading-view..jpg|||Coinbase Pro Review: Is It a Better Version of Coinbase ...|||3160 x 1840 Best Ways to Collect FREE Crypto! HIDDEN Methods! https://public.bnbstatic.com/image/cms/article/body/4523/5026026498cf6286cd2b5dc53c66ebc8-0.jpeg|||Bina nce Google Authenticator - Arbittmax|||1600 x 1183 COMPLETE guide to Robinhood crypto fees [2021] http://bitcoininvest.cc/wp-content/uploads/2020/06/webinar-banners-june-23\_linkedin-1024x1024.png|||Crypt o Leaders on the Future of Bitcoin: Join Us For a ...|||1024 x 1024 Binance Smart Chain (BSC) Explained A Beginners Guide . https://preview.redd.it/tqxdt42b8kl51.jpg?auto=webp&s=d6980efb0555ff736b2ff278c21deda9eae39e8e||| Can someone explain... : binance|||1080 x 2312 5 Easy Steps to Transfer from Coinbase to Ledger (2022) How to Use YubiKey for Two-factor Authentication . - Binance https://techcrunch.com/wp-content/uploads/2019/10/Coinbase-Pro.png?resize=50|||Coinbase is launching

Coinbase Pro mobile app TechCrunch|||3495 x 2436

https://blockgeneses.com/wp-content/uploads/2020/07/crypto-exchange-scaled.jpg||Lowest Fee Crypto Exchange: Cryptocurrency Trading ...|||2560 x 1920

How to Enable Google Authentication (2FA) and . - Binance

Gutscheine Review 2021 - Get a 20% Fee Discount

Commission Free Cryptocurrency Investing. Commission-free trading. Buy and sell cryptocurrencies commission-free on Robinhood Crypto. Other crypto exchanges charge up to 4% just to buy and . Start with as little as \$1. Instant deposits. Secure and trusted platform.

Build a Crypto Portfolio - The Safest Place to Buy Crypto

1. Tap on the [Profile] icon and tap [Security] - [Binance/Google Authenticator]. 2. Tap to toggle on the button next to [Binance/Google Authenticator], then download and install the Binance Authenticator App on your device. If youve already installed the App, tap [ ] to continue. 3. You will then see a 16-digit key on the screen.

https://www.coinigy.com/assets/img/charts/5ec2599f574d8.png|||Binance Chart - Published on Coinigy.com on May 18th, 2020 ...|||1332 x 803

Find Out How to Use Binance: The Complete Binance Tutorial

https://cryptobulls.info/wp-content/uploads/2020/04/img\_5e9ed690ecda2.jpg|||What is Binance? A comprehensive guide to the Binance ...|||1242 x 1136

To buy BarnBridge (BOND) tokens on most cryptocurrency exchanges, you must first have Bitcoin (BTC) or Ethereum (ETH) to trade with. The good news is that BTC or ETH can be purchased at Coinbase exchange,

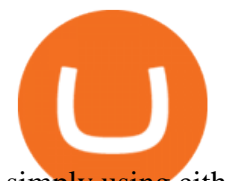

simply using either your credit or even your bank account.

https://lh3.googleusercontent.com/HknCGyPKQJqGMpDoSvEHXXxdw1-Hg9ma4kg7SnUFTP0jxSGnMWIS eF-U-PQiA\_illIkdMs2wdcUU\_j7nUN8eQxKwAEUVbQNzo\_TJEmP-BEMB\_k9Guag9QMUoTq2ZyCLPQJ 9YxD1W|||Crypto.com App Lists BarnBridge (BOND)|||1600 x 800

BarnBridges (BOND) Price Prediction: When Will It Reach \$100?

https://www.newsbtc.com/wp-content/uploads/2019/07/cryptocurrency-3409642 1920.jpg|||Mining Crypto a Free Lunch? | NewsBTC|||1920 x 1268

https://www.coinchoose.com/wp-content/uploads/2018/03/CC\_BitcoinInfographic\_030918.jpg|||Which Crypto Exchange Has Lowest Withdrawal Fees : Ok.net ...|||1080 x 1430

https://thecryptocurrencyforums.com/wp-content/uploads/2018/05/Coinbase-Pro-litecoin-Stop-Sell-at-70-102 4x859.png|||Buying crypto with Coinbase Pro The Cryptocurrency Forums|||1024 x 859

BarnBridge (BOND) Exchanges. Buy & amp; sell BarnBridge (BOND) with fiat currencies (USD, CAD, AUD, EUR, GBP etc) or another coin such as BTC or ETH. Harder to use for beginners but has cheaper fees. BarnBridge (BOND) is on the Ethereum network (ERC-20) so it can be stored using any ETH compatible wallet. See below for recommended wallets.

https://allfreeprintable4u.com/wp-content/uploads/2019/03/puzzles-page-october-26-2018-the-grey-area-news -free-printable-cryptoquip-puzzles.jpg|||Free Printable Cryptograms : Free printable Word Search ...|||4431 x 2835

https://static.cryptohopper.com/images/news/uploads/1603635461-buy-crypto-with-zero-fees-through-credit-c ard.jpg|||Buy Crypto With Zero Fees Through Credit Card|||1372 x 791

https://support.binance.us/hc/article\_attachments/360069863814/image-5.png|||Google Authentication Guidelines Binance.US|||1078 x 1088

If you would like to know where to buy BarnBridge, the top cryptocurrency exchanges for trading in BarnBridge stock are currently Binance, Mandala Exchange, KuCoin, Gate.io, and Coinbase Exchange. You can find others listed on our crypto exchanges page .

https://executium.com/media/image/603-reasonstolovecryptotrading.jpg|||Best Place To Learn Crypto Trading My Goal Is To Have The ...|||1200 x 1140

https://usercontent.one/wp/www.investingyoungster.com/wp-content/uploads/2020/07/Coinbase-Pro-dashboar d.png|||Why you should buy Bitcoin on Coinbase Pro instead of ...|||1909 x 909

https://miro.medium.com/max/1174/1\*A9ngds9l-G3az0JPy-SS5Q.png|||2019 Crypto-Exchange Fee Comparison | by Sam Stone ...|||1174 x 1096

Once you click MARKET, enter the amount, in USD, of BTC that you want to buy. Finally, click PLACE BUY ORDER. In the middle of the screen, where it says open orders, you should see your order. Once it says filled, you now own the BTC. You can always click on the top right Portfolio to view your portfolio. Here is a screenshot summary:

https://yeopaper.com/wp-content/uploads/2021/07/dw11103.jpg|||Crypto Firms Partner To Create Tax-Free Bitcoin Mining ...|||1365 x 800

How to Transfer Coinbase to Ledger Nano S

1. Log in to your Binance account and click[Profile] - [Security]. 2. Next to [Google Authentication], click [Change] to directly replace your existing Google Authenticator, or click [Remove] to unbind the current Authenticator and bind a new one later.

https://i.pinimg.com/originals/20/3d/e8/203de88110bd1b0a68b75f75eae3f72f.jpg|||Free Crypto Mining Apps 2021 - Mobile Crypto Mining App ...|||1800 x 942

Get Started for Free Today - Buy Bitcoin & amp; Crypto Instantly

Binance staking options explained

BarnBridge (BOND) can be purchased at a number of cryptocurrency exchanges including: Uniswap (V2) MXC.COM 1inch Exchange Bilaxy Hotbit To learn more about buying Bitcoin ( BTC) and other

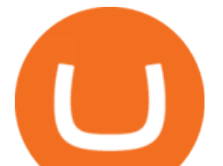

cryptocurrencies, read our comprehensive guide. BOND was first tradable on 19th Oct, 2020. It has a total supply of 10,000,000.

https://cdn-images-1.medium.com/max/1600/1\*fPp0eOueOCpRjWpegFueZA.png||Lowest Fee Crypto Exchange Uk - Which Crypto Exchange Has ...|||1219 x 1337

https://printable-map-az.com/wp-content/uploads/2019/07/printable-cryptograms-for-adults-bing-images-proje cts-to-try-free-printable-cryptograms.png|||Christmas Cryptogram Worksheet Free Esl Printable ...|||1024 x 888

http://www.bitcoincoupons.org/wp-files/bitcoincoupons.org/2020/06/ledger\_logo-1024x1024.jpg||[Ledger Discount Code Promo Code|||1024 x 1024

BarnBridge (BOND) - Where do I buy & amp; store BOND? Price.

https://cdn-images-1.medium.com/max/1600/1\*oUF4kSv9UqT16RfHc8gKKQ.png|||Keeping Your Crypto Coins Safe denizandvlad Medium|||1333 x 916

The Top 10 Crypto Exchanges With the Lowest Fees

Binance explained (A beginner' s guide to getting started .

https://i.pinimg.com/originals/ef/f1/4d/eff14d4bd4f9e31e38250991747df47a.jpg||Crypto Exchange With Lowest Fees Us / (2020 UPDATE!) Top 5 ...|||1500 x 1079

https://global-uploads.webflow.com/5eb8d9dad9cce2105870ab49/60cc739bc465461852cff640\_CoinSpot Crypto Exchange.jpg|||Lowest Fee Crypto Exchange Australia - 10 Best ...|||3372 x 1604

https://gblobscdn.gitbook.com/assets%2F-LhZPsev3Rzmc5ZEnuuL%2F-LjPEc09nDTak\_66F3gR%2F-LjHr2 3py\_awXT38TK1F%2Fimage.png?alt=media|||Enable 2FA on Binance - Finandy Docs|||2336 x 1240

FREE CRYPTO Bitcoin Black Airdrop Join the greatest wealth shift in human history STEP 1 Click the GET FREE Coins button then enter your email Get FREE Coins Get FREE Coins STEP 2 Go to your email account and verify your email Verify Your Email STEP 3 Join the rewards program and help your family and friends get FREE Coins Join Rewards What We Do

https://cwstatic.nyc3.digitaloceanspaces.com/2020/09/images/1/Crypto.com Exchange Staking.png|||Which Crypto Exchanges Have Lowest Fees - Best Crypto ...|||2475 x 1235

https://block-builders.net/wp-content/uploads/2021/01/Binance-Interface-zum-Kauf-von-Kryptowahrungen.pn g|||Binance or Coinbase which crypto exchange is the best ...|||3394 x 2186

https://coincodex.com/en/resources/images/admin/news/crypto-exchange-remi/remi-forum---fast-pr\_1200x62 8-01.jpg:resizeboxcropjpg?1580x888|||Crypto Exchange Remitano Promises 50% Fee Refund on Slow ...|||1580 x 888

Margin trading is now available on Coinbase Pro. Starting today, Coinbase Pro customers in 23 U.S. states can access up to 3x leverage on USD-quoted books. Today were excited to announce the availability of margin trading for eligible Coinbase Pro customers. Margin has been one of our most requested features, and today were delivering an .

https://binancewolfs.com/wp-content/uploads/2021/05/Group-100.png|||What is Binance Smart Chain and How Does it Work ...|||2421 x 1445

https://support.binance.us/hc/article\_attachments/360097505153/Screen\_Shot\_2020-10-19\_at\_3.39.24\_PM.pn g|||How to Change Your Google/SMS Two Factor Authenticator ...|||2660 x 1523

https://s3-ap-southeast-2.amazonaws.com/www.cryptoknowmics.com/crypto/wp-content/uploads/2020/03/Zer o-Fee-Trading.png|||Zero-fee Trading Cryptocurrency Exchanges | Best Crypto ...|||3151 x 6000 #1 in Security Gemini Crypto - The Safest Place to Buy Crypto

Open the Google Authenticator App and tap [Enter a setup key]. Enter your Binance account details and the 16-digit setup key. Enter your Binance account details and the 16-digit setup key. Tap [Add] and you should see a 6-digit code.

https://www.cryptoarabe.com/wp-content/uploads/2020/04/Screen-Shot-2020-04-23-at-12.27.42.png|||Binance

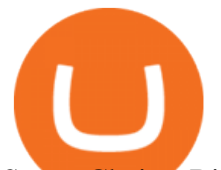

Smart Chain - Binance Smart Chain Welcomes Another ...|||2768 x 1214

Beginners guide to Coinbase Pro, Coinbase' advanced Exchange.

https://mir-s3-cdn-cf.behance.net/project\_modules/fs/78b20079040191.5cb6e3b29694e.jpg|||FREE Crypto Presenation Template on Behance|||1800 x 1200

https://btcmanager.com/wp-content/uploads/2020/01/Coinbase-Pro-Launches-Android-Mobile-App-1.jpg|||Coi nbase Pro Launches Android Mobile App | BTCMANAGER|||1300 x 776

However, traders using the Robinhood platform will still be expected to pay these fees. This actual fee ranges between \$0.01-\$0.03 per share. Keep in mind that an ADR fee does not apply to the purchase of domestic stock. It is important to differentiate between domestic or foreign stock prior to including this fee in ones overall Robinhood fees.

https://img.gadgethacks.com/img/04/82/63651270511373/0/binance-101-enable-google-authenticator-for-with drawals.w1456.jpg|||Authenticator App Fortnite Code - V Bucks Event|||1440 x 2960

https://www.cryptofeesaver.com/static/img/blog/tags/cfs\_fees\_exchanges.jpg|||Crypto Exchange Fees Revolut : Revolut is Supporting ...|||1056 x 994

Coinbase Pro Digital Asset Exchange

Coinbase Wallet was launched by Coinbase exchange for secure operations with coins and tokens. To use Coinbase Wallet, you dont need to have an account with Coinbase exchange. Read more: Ledger Nano S Wallet is a hardware wallet, a flagship product of the Ledger company, that has been in the industry since 2014.

Where to buy BarnBridge (BOND) As of right now there are 23 cryptocurrency exchanges and marketplaces available for you to trade BarnBridge (BOND) online. Below you'll find a list of all the cryptocurrency marketplaces and exchanges that currently list BarnBridge (BOND) for trading.

https://incomeinsider.org/wp-content/uploads/2020/03/Coinbase-Pro.png|||Coinbase Review 2020: Ultimate Guide to the Cryptocurrency ...|||2560 x 1461

https://images.squarespace-cdn.com/content/v1/5bdc8c06697a98bb346792b9/1560216335103-TEWEX9TK

W70FD0RTELOH/ke17ZwdGBToddI8pDm48kP75CiYhk2\_CIP8zWz5OlMt7gQa3H78H3Y0txjaiv\_0fDoOv xcdMmMKkDsyUqMSsMWxHk725yiiHCCLfrh8O1z5QPOohDIaIeljMHgDF5CVlOqpeNLcJ80NK65\_fV7S 1URLuSb5JIWrC3Xc3p4U8wzH6aAchjZAI777Xwx95SB1rm7cT0R\_dexc\_UL\_zbpz6JQ/Coinbase+Pro+Scr een+Shot.PNG|||Coinbase Pro Review - Are The Fees Too High? (2020 Update)|||1904 x 1080

https://support.binance.us/hc/article\_attachments/360070987093/image-1.png||Google Authentication Guidelines Binance.US|||1999 x 1110

The Basics of Support and Resistance Explained Binance.US Blog

https://i0.wp.com/coinsutra.com/wp-content/uploads/2019/05/Binance-API-Key-confirmation.jpg?resize=120 0%2C1053&ssl=1|||CoinTracking Review: How To Use CoinTracking App (+ Expert ...|||1200 x 1053

https://emozzy.com/wp-content/uploads/2021/01/crypto\_charts\_\_3\_-1920x1080.jpg|||How To Read Crypto Charts Binance - How To Read ...|||1920 x 1080

How to Buy Ravencoin Coinbase

Buy, Sell & amp; Store Bitcoin - Buy Crypto In 3 Minutes

https://static.tumblr.com/c3fb68fc57800538d389f0719e36bd61/q11vkjs/ZFWpy6rs3/tumblr\_static\_dgj8zkk08 7sckg8gg4csgcsws\_2048\_v2.png|||Free Crypto World|||2048 x 1152

https://chartsandtrends.com/wp-content/uploads/2018/06/2018-06-17\_BNBUSDT-UTW-1200x881.png|||Bina nce Coin (Symbol: BNB) Unaffected By The General ...|||1200 x 881

Fiat to Crypto Exchanges. CoinMetro. CoinMetro is hands down the most affordable place to purchase Bitcoin and other cryptocurrencies. The exchange is designed to suit all . Wazirx. Amplify. Newton.

Transfering Coins from Coinbase to Ledger Nano S or X. 1. Plug in your Ledger. Connect your ledger device to your PC and input your pin. 2. Open the Ledger Live application and input your password. 3. Select Receive on the left hand side menu. 4. Choose an Account. 5. Open the right app one your .

https://flighthacks.com.au/app/uploads/2021/03/Binance-Australia-app.jpg|||Binance Referral Code | Get 10% Bonus Funds (Exclusive)|||1170 x 1668

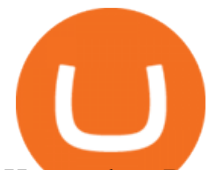

## How to buy BarnBridge (BOND) token?

2017-06-26 04:58. 1. Log into your Binance account and click [Profile] - [Security]. 2. Click [Enable] next to [Google Authenticator]. 3. You will be redirected to another page. Follow the step-by-step instructions to enable Google Authenticator. 3.1.

https://btcisawesome.com/wp-content/uploads/Screenshot-2021-08-05-at-15.34.19.jpg|||Binance Suspends Ethereum (ETH) Withdrawals and Deposits ...|||1200 x 1145

Coinbase vs. Ledger Nano S: What is the Best Way to Store .

Its focus is to split the risks of cryptocurrencies into tranches so that traders can invest in divergent products and assets based on their risk profile. BarnBridge was co-founded in 2019 by Troy Murray and Tyler Ward. Those interested can buy the BarnBridge (BOND) tokens from exchanges such as Uniswap, MXC.com, and Hotbit.

https://s3.cointelegraph.com/storage/uploads/view/e0ef396a2921a45d5947d7e7138e9ff5.jpg|||Germanys 2nd Largest Stock Exchange To Launch Zero-Fee ...|||1450 x 966

https://gblobscdn.gitbook.com/assets%2F-M6CjLe1Bz1VSFiakrFB%2F-M6DlAGOPPEp8uMWydfl%2F-M6 DxYIwO0U7mIDx6lmd%2F4.1.png?alt=media&token=1558ae89-c664-401f-9162-ffa6b5adc5b5||How to secure your Binance account with 2FA - Brokerst|||1800 x 1200

On getting exposed on how to transfer from Coinbase to ledger nano s wallet, you should also take note of the transfer fees. Well, Coinbase usually has flat fees on it  $&\#39$ ; spread for all transactions with them which include purchases, sales, and withdrawals. But it  $&\#39$ ; fees depends on how much you want to pay, transferring from Coinbase to ledger nano s might take a range of 30 minutes to 3 days depending on the amount of traffic on the block within that period and also on the amount paid by the .

With no maker fee and a taker fee of just 0.075%, Bybit ensures you avoid all kinds of nasty charges regardless of whether you  $&\#39$ ; re buying or selling crypto. What $&\#39$ ; more, withdrawals and deposits are both free to conduct on Bybit. So, if you're looking for a crypto exchange with super-low fees across the board, Bybit is the one for you.

Commission Free Cryptocurrency Investing Robinhood

https://es.crypto-economy.com/wp-content/uploads/sites/2/2019/07/Coinbaseen6.png|||Cómo configurar tu wallet Coinbase para guardar tus ...|||1920 x 1080

Transfer Your Crypto Assets From Coinbase To Ledger. If playback doesn't begin shortly, try restarting your device. Videos you watch may be added to the TV's watch history and influence TV recommendations.

Robinhood Crypto Fees: How Do They Compare? CryptoRyancy

How can I setup Google Authenticator on Binance?

https://cdn.publish0x.com/prod/fs/images/bd5bef5cdcf6489843c5ca55fc7582b3a1672cf95394ae05af9a4d41b0 f9bbb1.png|||Binance Dual Savings Explained|||3539 x 1987

9 Best Zero-Fee Cryptocurrency Trading Exchanges in 2021

https://crypto-trade.ltd/assets/plugins/slider/images/slide-3.jpg|||Can You Trade Crypto On Robinhood Unlimited - Robinhood ...|||1920 x 1079

https://gblobscdn.gitbook.com/assets%2F-M6CjLe1Bz1VSFiakrFB%2F-M6IWxYeTUm\_SfRRtKRD%2F-M 6LjZXh5kqn24\_izwt2%2F1.png?alt=media&token=76fb19e0-76a5-4072-b3e5-84e3afe433c6|||How to import the Binance API into your Brokerst account ...|||1721 x 1293

https://external-preview.redd.it/gVSFzelkrfpTFqEX4I3\_0XJ4-noQF1AKEqXkqer3fk4.png?auto=webp& s=487fc67a198e86a1b7ff9f36fc9cfb6a3d62694f|||Binance Manipulation Proof : RequestNetwork|||1354 x 826 Coinbase Wallet vs Ledger Nano S Wallet - Which Wallet Is .

Robinhood Fees 2022 Trade & amp; Hidden Fees?

https://i.pinimg.com/originals/fa/ef/85/faef85ec6dfde173ff8e185cd37764cb.jpg|||Trading page Coinbase Pro account | Price chart ...|||1575 x 1088

https://i.pinimg.com/originals/da/c7/31/dac7313d69aa3431ed15cc9f2a56d7d2.jpg|||Which Crypto Exchange Has Lowest Fees - Edukasi News|||1200 x 900

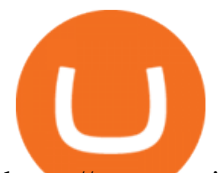

https://www.optionsbro.com/wp-content/uploads/2018/09/Coinbase-Pro-Mobile.jpeg|||Coinbase Pro Review - Pros & amp; Cons of New Platform | The ...|||1242 x 2208

https://uploads-ssl.webflow.com/5d641ac458306be63df4dcde/5fdcf46bc25e367600b21b0c\_Spot\_bitcoin.jpg||| Is Buying Crypto On Robinhood Safe : Why Did Robinhood ...|||2400 x 1260

How to Use Binance Authenticator for 2FA on Binance App .

https://www.financedraft.com/wp-content/uploads/2021/04/Transfer-Money-from-Coinbase-to-Coinbase-Pro.j pg|||Transfer Money from Coinbase to Coinbase Pro: a Step-By ...|||1920 x 1080

https://www.saintlad.com/wp-content/uploads/2018/12/transfer-from-coinbase-to-coinbase-pro-5.png|||5 Simple Steps to Transfer from Coinbase to Coinbase Pro ...|||1326 x 1068

A Zero fee crypto exchange is a platform that does not charge fees for trades. Zero fee exchanges offer traders an opportunity to trade in several cryptocurrencies without having to spend anything on trading fees or charges. Zero fee exchanges are typically unregulated platforms which have been associated with large hacks and security breaches.

How To Transfer From Coinbase To Coinbase Pro

Binance Google Authenticator Key : CryptoFarmer

Despite being the same company, Coinbase fees are far more expensive than Coinbase Pros. Coinbase Pro Bitcoin buying fee =  $0.5\%$  Coinbase Bitcoin buying fee = up to 4%. So why do people use Coinbase to buy Bitcoin? Because Coinbase Pro is a trading platform that most people find intimidating to use. Coinbase Pro is very easy to use and once .

https://support.bincentive.com/hc/article\_attachments/360051766334/EN3.png|||Finding Binance Futures' API key. Help Center|||1791 x 1051

https://gblobscdn.gitbook.com/assets%2F-LhZPsev3Rzmc5ZEnuuL%2F-M34yMpTuVNknmwGQeiM%2F-M34yqmoLrHQaUlMLgoD%2Fimage.png?alt=media&token=20f160de-5d30-4af2-9f61-d69caf2f00c4||| Futures trading Binance - Finandy Docs|||1728 x 1098

Binance exchange is currently the leading cryptocurrency trading platform in terms of daily trading volume, and BNB is used to pay for trading fees, among other things, on the platform. The token was launched in July 2017 to be used as a tool for crowdfunding in the Binance ICO.

https://external-preview.redd.it/WDY2l1OQX0XO-vDIZ7TcVkAXnBu39pTTkO6pmgySxvs.jpg?auto=webp &s=deece9de7c255fe7a3326e1b8c8e2e1d0580b376|||Webull Sign up Code 2022 Reddit 5 free stocks \$5 free ...|||2400 x 1256

https://tonyy.in/assets/img/2017/08/trade-screen2.png|||Guide to Buying Binance Coins (BNB) | Aeto |||2880 x 1560

https://images.unsplash.com/photo-1591994843349-f415893b3a6b?ixlib=rb-1.2.1&ixid=MnwxMjA3fD B8MHxwaG90by1wYWdlfHx8fGVufDB8fHx8&auto=format&fit=crop&w=1170&q=80| ||Earn Free Crypto | BBS Market | Zero Gas Fee Crypto ...|||1170 x 780

Coinbase and the Ledger Nano S, while both designed to send and store cryptos, are better suited for different purposes. Coinbase should be used for buying and selling. The Ledger for storage. If you want to succeed in the cryptocurrency game you need both a quality exchange and a quality wallet.

https://cryptofu.xyz/wp-content/uploads/2018/04/Binance-RSI.jpg||Technical Analysis Practice 2 RSI(Relative Strength ...|||1280 x 1067

https://www.kriptoteknikhaber.com/wp-content/uploads/2020/01/coinbase-pro-ios.jpg|||Android Kullanclar çin Yeni Coinbase Pro Uygulamas ...|||1600 x 800

https://kroisos.io/wp-content/uploads/2021/06/d6eafe6d-f657-41e6-ac75-ee13b6099b4e-1536x864.png|||Multi -Assets Mode on Binance: How It Works and What You ...|||1536 x 864

https://bitfalls.com/wp-content/uploads/2017/08/Screenshot-2017-08-23-17.51.44.png|||No Software Bitcoin Mining Lost Bitcoin Private Key ...|||1712 x 802

How to Earn Free Cryptocurrency in 2021 (Worth \$1,000+)

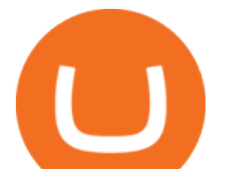

https://uploads-ssl.webflow.com/5f57e6f89a4eb6925215e9e5/6044d4957f4f07eb5234aa31\_resized-blockchai n.jpg|||What Is The Best App To Trade Cryptocurrency : Kraken ...|||1510 x 828

The best way to buy BarnBridge (BOND) You can buy BOND on Coinbase, Gate, Gemini, Hotbit, and 1Inch. The best place to buy BarnBridge with the U.S. dollar right now is Gemini.

Migrating Your Coins From Coinbase Ledger

https://miro.medium.com/max/9312/1\*nRY8hvntSEOzfxa6lSxAkA.png|||Robinhood App Png - Robinhood Now Has More Mobile Monthly ...|||4000 x 1548

CPH Crypto is a new Nasdaq OMX based regulated Scandinavian deep discount broker with cryptocurrency markets. The platform is one of the few in the industry offering zero-fee trading with its subscription service, where traders pay a fixed monthly price of \$39. 8. Blade Votes: 5 KYC is required

https://cdn.publish0x.com/prod/fs/images/4be2998068a9635a89613c8d6e2b92a793ac4562d7296bd56d30539 358ef06b3.jpeg|||How To Active 2FA Google Authentication In Binance ...|||1920 x 1078

https://www.pageflows.com/media/videos/screenie\_34cb95bb-fa45-4e42-8e1e-882e6317e5b8.jpg|||Enabling 2FA on Binance (video & amp; 7 screenshots)||1920 x 1024

https://cdn.gobankingrates.com/wp-content/uploads/2019/03/Binance-exchange-app-on-smartphone-for-crypt ocurrency-trading-iStock-944991898.jpg?quality=80|||Crypto Exchange With Lowest Fees Australia - Cheapest ...|||1920 x 1080

How to Buy BOND Token. Now that you understand BarnBridge, it is time to talk about BOND, the governance token. Before we proceed, know that a protocol like BarnBridge could be very promising but a token like BOND may not be able to retain value. The BOND token has the highest liquidity on Uniswap via BOND/USDC pair.

5 Legitimate Ways to Get Free Crypto Right Now (2021 .

Zero Fees Crypto Exchange

https://thecryptocurrencyforums.com/wp-content/uploads/2018/05/CA4C66E6-6C78-4BA2-9113-0029AFE0 CD01-1024x873.jpeg|||How To Buy Bitcoin On Coinbase Pro | Earncrypto Earn Free ...|||1024 x 873

https://coinerblog.com/wp-content/uploads/2018/06/Beginners-guide-to-Coinbase-Pro-Coinbases-advanced-E xchange-to-trade-BTC-ETH-and-LTC.jpeg|||Beginners guide to Coinbase Pro, Coinbase's advanced ...|||2000 x 1263

How to Send Polkadot from Coinbase to Your Ledger S/X Nano .

https://bitshouts.com/wp-content/uploads/2018/04/photo5965212024113835715.jpg||Binance Coin Burn Explained (BNB): What You Need To Know ...|||1579 x 827

https://daysofcrypto.com/wp-content/uploads/2021/12/8412-coinbase-defines-its-role-in-the-metaverse-saying -keeping-it-free-and-open-is-its-goal.jpg|||Coinbase defines its function within the Metaverse, saying ...|||1600 x 900

Videos for Crypto+exchange+zero+fees

Binance Chain Wallet. The Binance Chain wallet is a browser extension that is created and maintained by Binance exchange. It is the official Binance wallet for accessing BSC and Binance Chain available on both Firefox and Chromium browsers, such as the Brave Browser. The wallets functionality may be limited, but it gets the most important job done, and Binance is constantly improving it.

https://secureidapp.com/wp-content/uploads/2019/11/1-7.png|||Binance Mobile App TOTP Setup Digital eID, eSignature ...|||1092 x 2050

https://newbium.s3.amazonaws.com/609ecab318077131115.png|||Lowest Fee Crypto Exchange Singapore : List: Lowest Crypto ...|||1247 x 820

https://media.istockphoto.com/photos/crypto-currency-picture-id846875720|||Fee Free Crypto Trading Open A Crypto Savings Account And ...|||1024 x 768

How To Use Ledger Nano X With Coinbase (9 Easy Steps .

https://freedailycrypto.net/hosted/images/be/68a0f3ec754c95b7dcbe74d3258cd8/Image1.png|||Free Daily Crypto|||1033 x 820

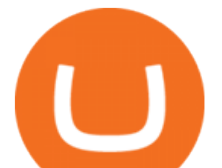

https://captainaltcoin.com/wp-content/uploads/2019/04/blockstack.png|||Blockstack Token LLC Announces SEC Filing for Regulated ...|||1714 x 862

https://cimg.co/w/rw-gallery/0/5a7/4b67605901.png|||Coinbase Pro Exchange Review (2020) and Beginner's Guide|||1440 x 803

https://www.thestreet.com/.image/ar\_1:1%2Cc\_fill%2Ccs\_srgb%2Cq\_auto:good%2Cw\_1200/MTY3NTM5N jQ4OTkzMzcxNTI3/robinhood-users-found-a-way-to-get-unlimited-leverage-to-trade-stocks.png|||Is

Robinhood Safe To Buy Bitcoin - Why Cant I Buy Crypto ...|||1200 x 1200

https://finbold.com/wp-content/uploads/2021/05/binance-fees-explained.png|||Binance Fees Explained | How Much It Costs to Trade Crypto ...|||1200 x 800

https://support.binance.us/hc/article\_attachments/360095212434/Screen\_Shot\_2020-10-19\_at\_2.34.35\_PM\_1. png|||How to Change Your Google/SMS Two Factor Authenticator ...|||1258 x 966

Top 5 Cryptocurrency Exchanges with Lowest Fees

https://public.bnbstatic.com/image/cms/content/body/202010/d33b1b2f91b2e4e523a3c5ef28b546c4.png|||Usin g a YubiKey for Two-Factor Authentication (2FA ...|||2416 x 1236

https://cdn.investinblockchain.com/wp-content/uploads/2018/09/crypto\_exchange\_fees.jpg?x50555|||Guide to Exchange Fees for the Top 10 Crypto Exchanges|||1706 x 1137

Tap on the button labeled Market near the price chart. In this view, you will see a complete list of places you can purchase Ravencoin as well as the currencies you can use to obtain it. Under Pairs you' ll see the shorthand for Ravencoin, RVN, plus a second currency. The second currency is what you can use to purchase Ravencoin.

https://cdn-images-1.medium.com/max/1600/0\*y\_R1-2fkgSp0G8La.|||How To Buy Bitcoin Coinbase Pro | Earn 1 Bitcoin Per Day|||1600 x 963

Free Crypto: 5 Places to Find Free Crypto Online 1. Download the Brave Browser. Download the Brave Browser. Not only does it block ads for you but it also pays you in. 2. Play Crypto Games. There are games you can play to receive free cryptocurrency. The best part? You do not have to. 3. Free .

https://preview.redd.it/f2c7mw7uho271.jpg?auto=webp&s=099d1e3a626da016936c6cd5db5dd0df84756 fb0|||Finished the 31 crypto oil paintings. I have one canvas ...|||4120 x 2200

https://iwantfreecrypto.com/wp-content/uploads/2021/02/dailyspin-200-TRTL-2048x979.jpg||BC.Game Daily Crypto Spin & amp; Win! - I Want Free Crypto|||2048 x 979

https://www.optionsbro.com/wp-content/uploads/2018/09/Coinbase-Pro-Review.jpeg|||Coinbase Pro Review - Pros & amp; Cons of New Platform | The ...|||1869 x 905

Binance Google Authenticator Key : CryptoFarmer Visit for .The most used and at the same time the most reliable crypto exchange platform is Binance. Also, Binance extremely easy to use and learn Press J to jump to the feed. Press question mark to learn the rest of the keyboard shortcuts Search within r/CryptoFarmer r/CryptoFarmer Log InSign Up

How to buy and sell Bitcoins on Coinbase Pro (with USD) UHD Ed

Free Crypto Learn How To Get Free Crypto

https://miro.medium.com/max/2000/1\*3iJ0Mw3TnLiKxxEs\_LZybg.png|||Retrieve Your Api Key & Secret - Binance | by Dan Crisan ...|||2000 x 1087

https://cryptoshuttlenews.com/wp-content/uploads/2021/01/post-column-01-13.jpg|||A Guide to Liquidity Pool Token - Crypto Shuttle News|||1920 x 1920

Unlike other crypto platforms, there is no such thing as Robinhood crypto fees. It is a 100% free platform. You don't have to worry about Robinhood crypto fees whatsoever because you can buy and sell crypto as many times as you want without the typical 3-4% fee charged by other comparable platforms like Coinbase.

https://public.bnbstatic.us/20200424/78837374-a0cc-46c0-be27-b376be62783c.png|||Binance.US Blog|||1600 x 900

As anybody who hasn $\&\#39$ ; theen hiding under a rock knows, the Robinhood trading platform $\&\#39$ ; main claim to fame is that they don't charge fees. This applies across the board, whether you're trading

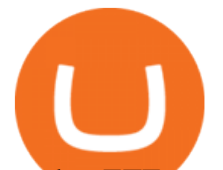

stocks, ETFs, or crypto, Robinhood Financial and Robinhood Crypto both do not charge fees or. They are commission free.

Best Ways to Earn Free Cryptocurrency Sign Up Bonuses .

Binance Google Authenticator Key : CryptoFarmer

https://www.crowdfundinsider.com/wp-content/uploads/2019/05/Coinbase-Pro-Screen.jpg|||Coinbase Pro-Adds New Order Books for Basic Attention ...|||1392 x 918

Best Ways to EARN Free Crypto: Easy Money? Brave. To start this off I just must mention Brave. Brave is a web browser that can be downloaded on your computer and. Bitcoin Faucets. These are sites that reward you for doing different tasks. This can be anything from answering basic. Airdrops  $\&$ amp;.

https://i.pinimg.com/originals/e5/27/72/e527726d9d5949fdbd39e1ab46edfdc6.jpg|||Crypto Exchange Listing Fees|||2048 x 1448

How to use Ledger Nano X with Coinbase? Step 1: Connect the device First of all, what you need to do is to plug the device to your laptop or desktop. By entering the PIN code get access to the Ledger Live App. Step 2: Check the left side panel Have you got secure access to the live app?

Signup & amp; Account creation on Coinbase Pro To sign up and create your account with Coinbase Pro, follow these steps: Go to pro.coinbase.com; Select Create Account. Complete the sign up form, then click Create an account. Click the verification link sent to your email address.

The Crypto.com Exchange is pleased to announce that users can now convert between different stablecoins at a 1:1 ratio with zero transaction fees. This feature enables users to conveniently exchange between and trade with the stablecoins of their choice. Whats more, we recently added several new ERC20 stablecoins, including TUSD, BUSD and, GUSD. Users can instantly convert between USDC and the new stablecoins at no cost (this feature does not currently support USDT).

https://i1.wp.com/mikiguru.com/wp-content/uploads/2021/08/binance-coin-t.png?resize=1536%2C864& ssl=1|||Binance Coin (BNB) Explained and it Meaning - MikiGuru|||1536 x 864

Robinhood doesn't charge crypto fees Similar to stocks, trading cryptos on Robinhood is commission-free. That contrasts sharply with major crypto exchanges like Coinbase and Binance. Squares.

https://miro.medium.com/max/8640/1\*qkXwu1JJF65uH6YPfKR\_8A.png|||Coinbase Pro adds new security and usability features | by ...|||4000 x 2500

https://blog.ruimagalhaes.net/wp-content/uploads/2019/07/coinbase-pro-stop-limit.jpg|||Coinbase Pro - Como Usar o Stop Limit | CriptoDiário|||1920 x 1080

https://cryptopro.app/wp-content/uploads/2019/06/Coinbase-Pro-API-Instruction3-1.png|||How to Get Your Coinbase Pro API Key and Use It [Full Guide]|||1297 x 990

10 Best Zero-Fee Crypto Exchanges (Ranked By Readers!)

https://www.thecoinspost.com/wp-content/uploads/2019/06/Binance-security.png|||Binance now supports FIDO2 open authentication. - TheCoinsPost|||1600 x 900

https://www.altcoinbuzz.io/wp-content/uploads/2018/12/solarisbank-stocks-cryptocurrency-bitcoin-news-altco inbuzz-investing-ethereum-crypto-blockchain.png|||German Stock Giant To Launch Zero-Fee Crypto Exchange ...|||1600 x 900

Videos for Binance+explained

https://binancesingapore.zendesk.com/hc/article\_attachments/360026747732/mceclip2.png|||How to Enable Google 2FA Binance Singapore|||2488 x 1188

https://img.currency.com/articles/DO-S-AND-DON-TS-OF-CRYPTO-TRADING-1.png|||Cryptocurrency trading for beginners - Times Money Mentor ...|||1500 x 854

Robinhood Fees For Crypto and Similar Products and Services .

A YubiKey is a small electronic device that works as a security key and can be used for various authentication methods. On Binance, security keys can provide an extra layer of account security, acting as a Two-factor Authentication (2FA) method for logging in to your account, withdrawing funds, and resetting passwords.

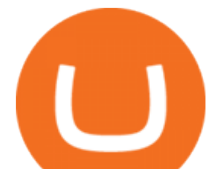

While there are other types of security keys, this guide focuses on the YubiKey.

https://blockonomi-9fcd.kxcdn.com/wp-content/uploads/2018/07/coinbase-pro-review.jpg|||Coinbase Review 2021: The Ultimate Guide to The Exchange ...|||1400 x 933

Binance is a crypto-to-crypto exchange. This means that users can only use it to trade cryptocurrencies. If you dont already own some cryptocurrency, then youll need to buy some before you can start trading with Binance. I suggest using an exchange that offers fiat currency trading like Coinmama, CEX.IO or Coinbase.

https://ethereumworldnews.com/wp-content/uploads/2018/01/Over-One-Million-People-Sign-Up-for-Early-A ccess-to-Robinhood-Crypto.png|||Over One Million People Sign Up for Early Access to ...|||1920 x 973

https://captainaltcoin.com/wp-content/uploads/2019/02/binance-jersey-review-1300x866.jpg|||Binance Jersey Review 2020 - How safe is the new fiat ... $|||1300 \times 866$ 

How to Buy BOND from BarnBridge - BTC Geek

https://getintopc.com/wp-content/uploads/2020/01/Crypto-Obfuscator-For-.Net-v2018-Offline-Installer-Down load-GetintoPC.com\_.jpg|||Crypto Obfuscator For .Net v2018 Free Download|||1024 x 768

https://miro.medium.com/max/2892/1\*K8pGZygOgO9o3Q81drnk9Q.gif|||Does Coinbase Work With Usbank Coinbase Pro Sign Up ...|||1446 x 895

https://cdn.bytesin.com/wp-content/uploads/2018/05/Binance-advanced-view.jpg|||Binance Exchange Review: A beginners's guide|||1920 x 949

A Beginners Guide to Futures Trading (Website) Deposit USDT, BUSD into your USD-M Futures account as margin, and other Coins e.g. BTC into your COIN-M Futures as margin. Select the level of leverage to your preference. Choose the appropriate order type (buy or sell) Indicate the number of .

Binance Coin (BNB) Explained Things to Know & amp; How to Buy

https://miro.medium.com/max/2000/1\*vD8ReiICKF85nrnXOnNIvw.png|||Retrieve Your Api Key & Secret - Binance | by Dan Crisan ...|||2000 x 1087

https://coincodex.com/en/resources/images/admin/news/how-crypto-exchange/crypto-trading.jpg:resizeboxcro pjpg?1580x888|||How crypto exchange fee structure works? | CoinCodex|||1580 x 888

How & amp; Where to Buy BarnBridge: Price & amp; Exchanges (January 2022)

https://preview.redd.it/n3yj6r9tqnu71.gif?format=png8&s=ce9a7d849b9c042097be2eca690201e68c9fd5 3c|||Retro Crypto - Land of the Loss Edition ~ FREE NFT, Just ...|||1280 x 976

https://blog.fasset.com/wp-content/uploads/2021/01/61df2037-c05f-4d58-8223-1352bbf54368\_Fassetpreviewi mage-01.png|||About Fasset | Zero-Fee Crypto Exchange|||5000 x 2617

This is a totally legit way to earn free crypto coins. And, as a bonus, you get to discover products and services you may get to use in the future. Hunt Bounties and Collect Crypto for Free While theyre similar to airdrops, bounties require more skills and/or more time.

There is a number of zero-fee investment and trading platforms in the world of centralized finance. Today, weve collected the top-5 cryptocurrency exchanges that allow for zero-fee crypto trading. Is It Possible to Trade Crypto Without Fees Top 5 Crypto Exchanges with Lowest Fees #1. HitBTC #2. KuCoin #3. Phemex #4. Digitex #5. Lyyke Bottom Line

Videos for Coinbase+to+ledger+nano

https://exicos.com/wp-content/uploads/2021/06/earn-btc-for-free-signup-on-tap2021.jpeg|||EXICOS Airdrops & Giveaways Page 2 Exclusive ...|||1600 x 900

https://media.marketrealist.com/brand-img/PDa06zIq\_/1600x838/gettyimages-951165836-1-1610124814697.j pg|||Which Crypto Exchanges Charge Zero Fees or Low Fees?|||1200 x 800

https://lh3.googleusercontent.com/yO\_UzdaZDPlpSaWVuP\_mQn60h4KOjSJo-xk\_PBWXM1VP68SREyWo Z9X6ThC415s633jT02Ikovz72MFDO9zOp-2xlFh-z1TlmHyHgP0wudm43fhRPkiX\_C6qzS7XdFs6Q6Dlzxpp |||Exchange Crypto to Crypto with Zero Fees in Lumi Wallet|||1600 x 917

Here is where you can buy BarnBridge (BOND) : Crypto Markets .

https://cdn.investinblockchain.com/wp-content/uploads/2018/07/binance\_coin.jpg|||Binances First Year Review and What It Means for BNB|||1706 x 1137

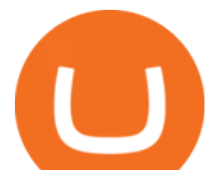

https://palmabot.com/wp-content/uploads/2020/05/binance-enter-user-data.png|||Binance PalmaBot|||1128 x 1068

When you day trade crypto on Robinhood there are no transaction fees for the trades. The company makes its revenue from the process of fulfilling your orderscalled order flow. When you buy crypto on the Robinhood app, you can choose whether to use a limit order or a market order.

Steps to send Polkadot from Coinbase to your Ledger device . Open Ledger Live and add a Bitcoin account to your Ledger by clicking on the Accounts on the left hand side menu of Ledger Live and selecting the add account button in the top right hand side of the screen. Ledger Live will prompt you to select which asset youd like to add an account for.

How to Use Binance Authenticator for 2FA on Binance Binance.

Binance staking options explained. Beginner tutorial for all possible options to stake your funds on Binance for more rewards. Never leave your assets idle, get more passive income. All videos uploaded to my channel are done with educational purpose, but please note that they are based on my personal experience and my personal opinions.

https://895171.smushcdn.com/2249993/wp-content/uploads/2021/07/Crypto-Trading-Bots-Free-Crypto-Bots.g if?size=768x432&lossy=1&strip=1&webp=1\||3 Free Crypto Trading Bots To Start Automated Trading ...|||1440 x 810

How to buy cryptocoin and Bitcoin through Coinbase Pro and .

https://i1.wp.com/newblockcrypto.com/wp-content/uploads/2018/01/StockSnap\_WYHG9KFNNC.jpg?fit=400  $0\%2C2831\&ssl=1|||When Robinhood meets crypto new block crypto|||4000 x 2831$ 

https://freeprintableforyou.com/wp-content/uploads/2019/03/cryptogram-maker-this-book-contains-cryptogra

m-list-puzzlesjay-free-printable-cryptograms-pdf.jpg|||Free Printable Cryptograms - Printable cryptograms Puzzles ...|||1899 x 2533

https://technofizi.net/wp-content/uploads/2018/07/Binance-02.jpg|||10 Cryptocurrency Exchanges like Binance and Its ...|||1919 x 1040

https://u.today/sites/default/files/styles/1200x900/public/2021-08/8970.jpg|||AAX Crypto Exchange Adds Zero-Fee Programming for Spot ...|||1200 x 900

https://cryptoglobe.s3.eu-west-2.amazonaws.com/2020/05/cobinhood\_screenshot.png|||XRP and XEM Get Listed on Zero-Trading-Fee Crypto Exchange ...|||1672 x 945

https://greatbitcoinspot.com/wp-content/uploads/2021/07/monero.jpg|||How to sell Monero (XMR) for fiat in 2021 ...|||1200 x 800

How Robinhood Crypto Makes Money Without Trading Fees

https://image.binance.vision/editor-uploads-original/014aa2bcdf82454994ffda7ced798a3d.png|||Impermanent Loss Explained | Binance Academy|||1600 x 900

https://cwstatic.nyc3.digitaloceanspaces.com/images/2/Newton Exchange Trading Fees.png|||No Fee Crypto Exchange Reddit : Bitcoin.com Exchange ...|||1509 x 865

How to Use Binance Authenticator for 2FA on Binance 2021-09-07 06:48 To further enhance the security of your account, Binance introduces the Binance Authenticator for generating 2-step verification codes when you need to verify your requests or make transactions.

Binance Explained. The Binance Exchange is one of the most popular cryptocurrency exchanges on the planet that offers trading in plenty of virtual coins. Some of the most popular are Bitcoin (BTC), Ethereum (ETH), Litecoin (LTC), and the Binance Coin (BNB). Binance as an exchange offers the users the ability to trade cryptocurrencies.

https://static.askrypto.com/uploads/2020/09/Binance-To-Provide-Trading-Services-For-Mainland-Chinese-Cu stomers-Despite-The-Local-Ban.png|||Binance CEO Wishes More Defi-Based Ethereum Projects to ...|||1920 x 1080

How to Reset Google Authentication Binance

https://miro.medium.com/max/3826/1\*EF2ePgNufh1aOCBTIXaR5w.png|||How To Add Two Factor

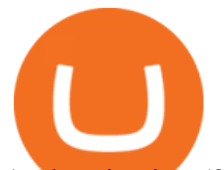

Authentication (2FA) To Binance | by ...|||1913 x 955

https://mir-s3-cdn-cf.behance.net/project\_modules/1400/25656479040191.5cb6e3b294bd2.jpg|||FREE Crypto Presenation Template on Behance|||1400 x 933

How to Enable Google Authenticator on Binance App Binance .

How & amp; Where to Buy BarnBridge A Step-by-Step Guide to Buying BOND. Sign up at Gemini, the #1 rated BOND exchange. Fund your account with cash or crypto. Buy . BOND

https://botcryptotrade.com/wp-content/uploads/2018/12/10-botcryptotrade.com\_.jpg|||Fee Free Crypto Trading \$troy Is Transforming Itself From ...|||5120 x 2880

Coinbase Pro | Digital Asset Exchange. We use our own cookies as well as third-party cookies on our websites to enhance your experience, analyze our traffic, and for security and marketing. For more info, see our Cookie Policy.

https://cdn.txbit.io/newsimages/cf5cc7cb-a87d-47c2-8c6c-574d968a6c63.png|||Which Crypto Exchange Has Lowest Fees In India / Binance ...|||1433 x 822

Robinhood Crypto Review: Why you must AVOID (2022)

How to get set up. Step 1: Go to Binance Website. Click here to go to Binance, the link will open in new window so you can still follow this guide. I would bookmark the . Step 2: Complete the Sign-Up Process. Click on the Register button which is located in the right corner of the webpage and .

https://gblobscdn.gitbook.com/assets%2F-MEYRpckmJuuhnKblhzo%2Fsync%2Fac4c21d6ef0b63d99fd0578 441c702b2c697c0b5.png?alt=media|||Futures trading Binance - Finandy Docs|||2408 x 832

https://thebitcoinnews.com/wp-content/uploads/2019/09/HOLD-PRESS-RELEASE.jpg|||HOLD is Launching a Zero-Fee Crypto Exchange with Visa ...|||1200 x 900

Buying crypto with Coinbase Pro The Cryptocurrency Forums

https://hocitfree.com/wp-content/uploads/2020/02/tai-app-google-authenticator.png|||Sàn Binance: Hng dn ng ký tài khon, bo mt, np rút ...|||1080 x 780

https://freecodester.com/bl-content/uploads/pages/e4e4d771e155c341be3558e37c3dc8bc/Multiwallet\_004.jpg| ||Download Multiwallet - Crypto Wallet With Exchange | Free ...|||1433 x 828

https://support.binance.us/hc/article\_attachments/360097505333/Screen\_Shot\_2020-10-19\_at\_3.41.36\_PM.pn g|||How to Change Your Google/SMS Two Factor Authenticator ...|||2729 x 1592

https://www.coinigy.com/assets/img/charts/5f7dd9f10a962.png|||Binance Chart - Published on Coinigy.com on October 7th ...|||1332 x 800

https://f-g-c.com/wp-content/uploads/2020/01/dubai-crypto-valley.jpg|||FGC Group | Dubai Launching Crypto Valley in Tax-Free Zone|||1520 x 1024

Transferring money to your Coinbase Pro account HIn order to buy or sell on CBP, you must first move money or cryptocurrency into your CBP trading account. Simply tap the Deposit button on the upper left CBP menu, and a pop-up menu (Fig. 1 and 2) will allow you to select the currency and appropriate account.

https://support.binance.us/hc/article\_attachments/360095212454/Screen\_Shot\_2020-10-19\_at\_2.55.39\_PM.pn g|||How to Change Your Google/SMS Two Factor Authenticator ...|||2906 x 1495

Now, open the Google Authenticator App on your mobile device and click Scan a barcode. Scan the barcode provided by Binance once your camera opens. In case you are using your PC, you wont be able to scan the barcode. Simply copy and paste the key provided. Once this key is added to your authenticator, you may proceed to the next step. Step 3 Backup Code. Losing your device can be quite messy once 2FA is activated.

https://lh4.googleusercontent.com/RH1xEBm6vjTag-lwjr2NuRCVFWDEVFZGfIwQivs7nHgxJ2GqorfvQCO phyVQGP5pGoZETxR6Z9qqjxvL32bDnw4Zrlmd\_dMiGtRo6Ad\_WNpE4NJYtMzb8teKehI-r1a1Sp2TjRVm| ||Free Crypto Signals|||1395 x 882

https://secureidapp.com/wp-content/uploads/2019/11/2-7.png|||Binance Mobile App TOTP Setup Digital eID, eSignature ...|||1098 x 2056

https://coincodex.com/en/resources/images/admin/guides/how-to-trade-futures/binance-crypto-exchange-revie w.png:resizeboxcropjpg?1580x888|||Binance Futures Trading Explained: Cryptocurrency Futures ...|||1579 x 888

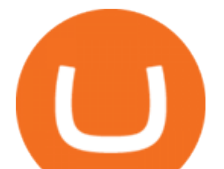

https://i1.wp.com/www.thestartupfounder.com/wp-content/uploads/2018/12/1E570AF0-8EC5-4515-9C0E-EA 956C3A9215.jpeg?fit=6000%2C4000&ssl=1|||Crypto trading: How does Robinhood get benefits with zero ...|||6000 x 4000

https://coinjournal.net/wp-content/uploads/2020/09/Hassan-Maishera.jpg|||Hassan Maishera, Author at Coin Journal|||1110 x 1408

https://currentbtcprice.com/wp-content/uploads/2018/04/koinex-banner.png|||Indian Exchange Launches 23 Crypto-to-Crypto Trading Pairs ...|||1610 x 1610

https://coinmetro.com/blog/wp-content/uploads/2021/03/US-Crypto-Exchange-Guide.png|||Crypto Exchange With Lowest Fees Usa / 8 Best Exchanges To ...|||1920 x 1080

https://i.redd.it/dwe7b06fhd501.png|||Can someone please explain what this depth chart in ...|||2560 x 776 https://miro.medium.com/max/1200/0\*c\_24gMg8PIStiPtl|||Borrow cash using Bitcoin on Coinbase | by Coinbase | The ...|||1200 x 792

https://d33v4339jhl8k0.cloudfront.net/docs/assets/59907929042863033a1bf144/images/5e0eace604286364bc 9369b2/file-x6yplKTj1a.png|||Coinbase App Portfolio - How To Buy Bitcoin With Credit ...|||2880 x 1376

https://coincodex.com/en/resources/images/admin/guides/how-to-trade-futures/img1.png|||Binance Wallet Balance - Binance Releases A First Version ...|||1999 x 1022

https://www.tokenandcrypto.com/wp-content/uploads/2021/02/zero-fee-free1.jpg|||DMEX crypto exchange reduced gas fees to zero by using ...|||1530 x 1020

https://u.today/sites/default/files/styles/1200x900/public/node-1299.jpg|||What Is Binance Coin (BNB) -Simple Explanation for Beginners|||1200 x 900

https://ethereumworldnews.com/wp-content/uploads/2018/10/Coinbase-Pro.png|||All Eyes On Coinbase Pro as it Schedules Maintenance on ...|||1680 x 900

https://cryptopolitanimg.s3.amazonaws.com/wp-content/uploads/2021/05/06135439/21-Crypto-trading-fees-w hats-the-best-model.png|||Crypto Exchange Ranking Fees / Trust Score Algorithm ...|||1141 x 815

https://static.vecteezy.com/system/resources/previews/000/205/040/original/digital-bitcoin-crypto-currency-ve ctor-background.jpg|||How To Get Free Crypto / 50 Ways to Get Free Money: There ...|||4000 x 4000

https://finematics.com/wp-content/uploads/2021/03/trilemma-2048x1112.png|||Binance Smart Chain and CeDeFi Explained Finematics|||2048 x 1112

Binance Google Authenticator Key. Visit for Binance Google Authenticator Key .The most used and at the same time the most reliable crypto exchange platform is Binance. Also, Binance extremely easy to use and learn, you can earn a 20% commission discount on each purchase. Binance 20% Sign Up Code: 77181558.

https://cdn.publish0x.com/prod/fs/images/080b1dda9d861c7ae577b8e1b3900e84fef6adad7c96f01632b92b6a7 97590fb.jpeg|||Exchange Crypto with 0% Fees in Lumi Wallet|||3203 x 1798

https://www.coinigy.com/assets/img/charts/5cb759a36b1ca.png|||Binance Chart - Published on Coinigy.com on April 17th ...|||2352 x 1123

With the rise of trading done in cryptocurrencies, it would be a great idea to make Robinhood your go-to place to trade due to its zero commission policy and good margin fees as well. The platform supports all the great and popular cryptos and does a good enough job providing great customer service to all its customers.

https://btcpeers.com/content/images/2020/12/Screenshot--36-.png|||How can I setup Google Authenticator on Binance?|||1893 x 920

https://i0.wp.com/www.usethebitcoin.com/wp-content/uploads/2018/02/binance-security.jpeg|||Binance Review: All You Need To Know | UseTheBitcoin|||1920 x 967

Robinhood Crypto Fees Robinhoods claim to fame has always been its zero fee model, it is a well known fact that Robinhood doesnt charge any fees on its stock trades and ETFs however, it has been pointed out by many people about the fee clause in the Crypto User Agreement of Robinhood.

7 Legitimate Ways to Get Free Crypto Right Now (2021 .

BarnBridge price today, BOND to USD live, marketcap and chart .

https://btcmanager.com/wp-content/uploads/2019/10/Coinbase-Pro-Mobile-App-now-Available-on-iOS.jpg|||

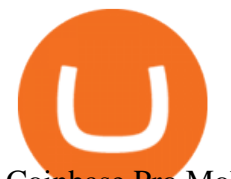

Coinbase Pro Mobile App now Available on iOS | BTCMANAGER|||1300 x 776

Login with your regular Coinbase User Name and Password. Login. Click the portfolio button located in the top right of the page. Find the Deposit button. Once on the portfolio page and under the portfolio button, click the deposit button. Find the Coin you want to transfer.

Crypto.com Exchange Introduces Zero-Fee Stablecoin Conversions

COINBASE EARN (UP TO \$178 FREE) As of recently, one of the more well known answers to how to earn free cryptocurrency, in CoinBase Earn. CoinBase Earn is an extremely simple and hassle free way to earn free crypto quickly, in fact its the best ROI youre going to find when considering the amount of effort required to earn some free coins.

http://wikicrypto.com/wp-content/uploads/2017/07/CEX.IO\_-1.jpg|||WikiCrypto's CEX.IO Exchange Review for Beginners|||1024 x 768

Robinhood passes this fee to our customers, except for sales of 50 shares or less. The fee is \$0.000119 per share (equity sells) and \$0.002 per contract (options sells). This fee is rounded up to the nearest penny and no greater than \$5.95.

https://miro.medium.com/max/3834/1\*k7Qw0IzGJ1hffLP8lRJVVw.png|||How To Add Two Factor Authentication (2FA) To Binance | by ...|||1917 x 956

https://gblobscdn.gitbook.com/assets%2F-M6CjLe1Bz1VSFiakrFB%2F-M6DSKuR9PHOQ0OUtnXD%2F-M 6DUJfpPAfgmeQ1J2JJ%2F5.1.png?alt=media&token=0568184c-ffc7-4429-800a-9271d3cfbc14|||How to create an account in Binance - Brokerst|||1800 x 1200

How and Where to Buy BarnBridge (BOND) An Easy Step by Step .

The Binance Coin (BNB) Explained DailyCoin

Margin trading is now available on Coinbase Pro by Coinbase.

https://lh3.googleusercontent.com/BhC9apaQ9pu8v4I3CxS7n7UEXfH8Vi-qzhDyHLv0yAPhKwy3m-qov3\_D 5qchymaBvKQj7PhP1MT6jyiC6q34zWmJuygscpRnYzK6FqN3DcAzr8fjCVQGk-imwt3GZGP2ryqBeZFs||| Lowest Fee Crypto Exchange Canada - Crypto Exchange to ...|||1590 x 1212

Binance.US does NOT provide investment, legal, or tax advice in any manner or form. The ownership of any investment decision(s) exclusively vests with you after analyzing all possible risk factors and by exercising your own independent discretion. Binance.US shall not be liable for any consequences thereof.

https://mir-s3-cdn-cf.behance.net/project\_modules/fs/08bae779040191.5cb6e3b295053.jpg|||FREE Crypto Presenation Template on Behance|||1800 x 1200

Receive a free \$25 Bitcoin bonus! 6. Crypto.com: \$25 Sign Up Bonus. Create a free Crypto.com account, make sure to use code 8f2i1gck1j during signup. Purchase \$400 worth of CRO to lockup for a 2% crypto cashback card. Receive a free \$25 Crypto bonus! Crypto Games to Earn Crypto. There are lots of free to play games online that allow you to earn small amounts of crypto.

Ledger.com - Ledger - State-Of-The-Art Security

https://mir-s3-cdn-cf.behance.net/project\_modules/1400/19114f87784191.5dc2b1c0b9ff6.jpg|||Free Crypto Infographics on Behance|||1400 x 933

https://gocryptowise.com/wp-content/uploads/2019/07/Coinbase-vs-Coinbase-Pro.png|||Coinbase vs Coinbase Pro - Find out the difference|||1590 x 1128

https://cryptoast.fr/wp-content/uploads/2019/09/ledger-nano-tuto-review-avis.jpg|||Tuto : Comment utiliser son portefeuille Leger Nano S|||1600 x 800

http://cryptocoinrankings.com/blog/wp-content/uploads/2018/01/Stop-Limit-Order.jpg|||Quick tips. How to set Take Profit and Stop loss in ...|||3813 x 1855

Trading Fees on Robinhood Robinhood

*(end of excerpt)*